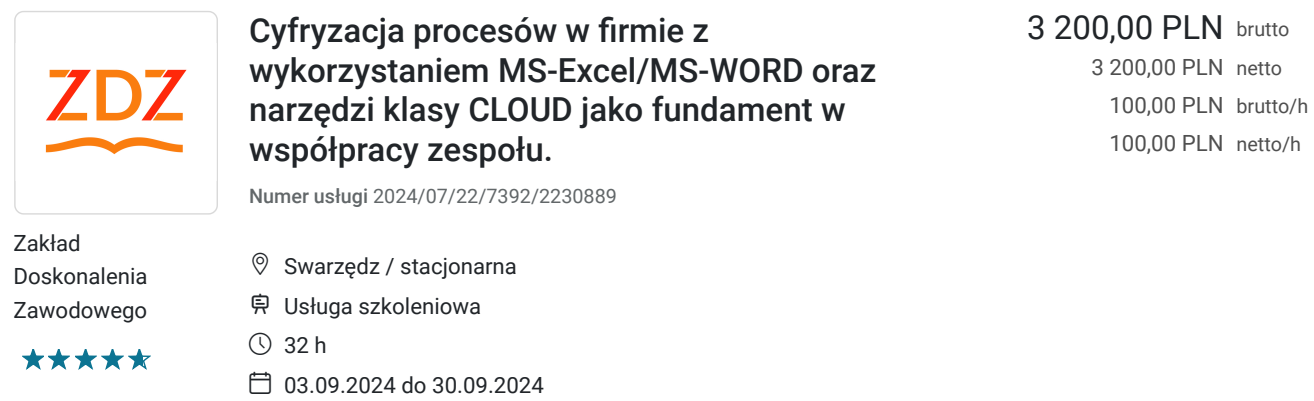

PLN brutto

# Informacje podstawowe

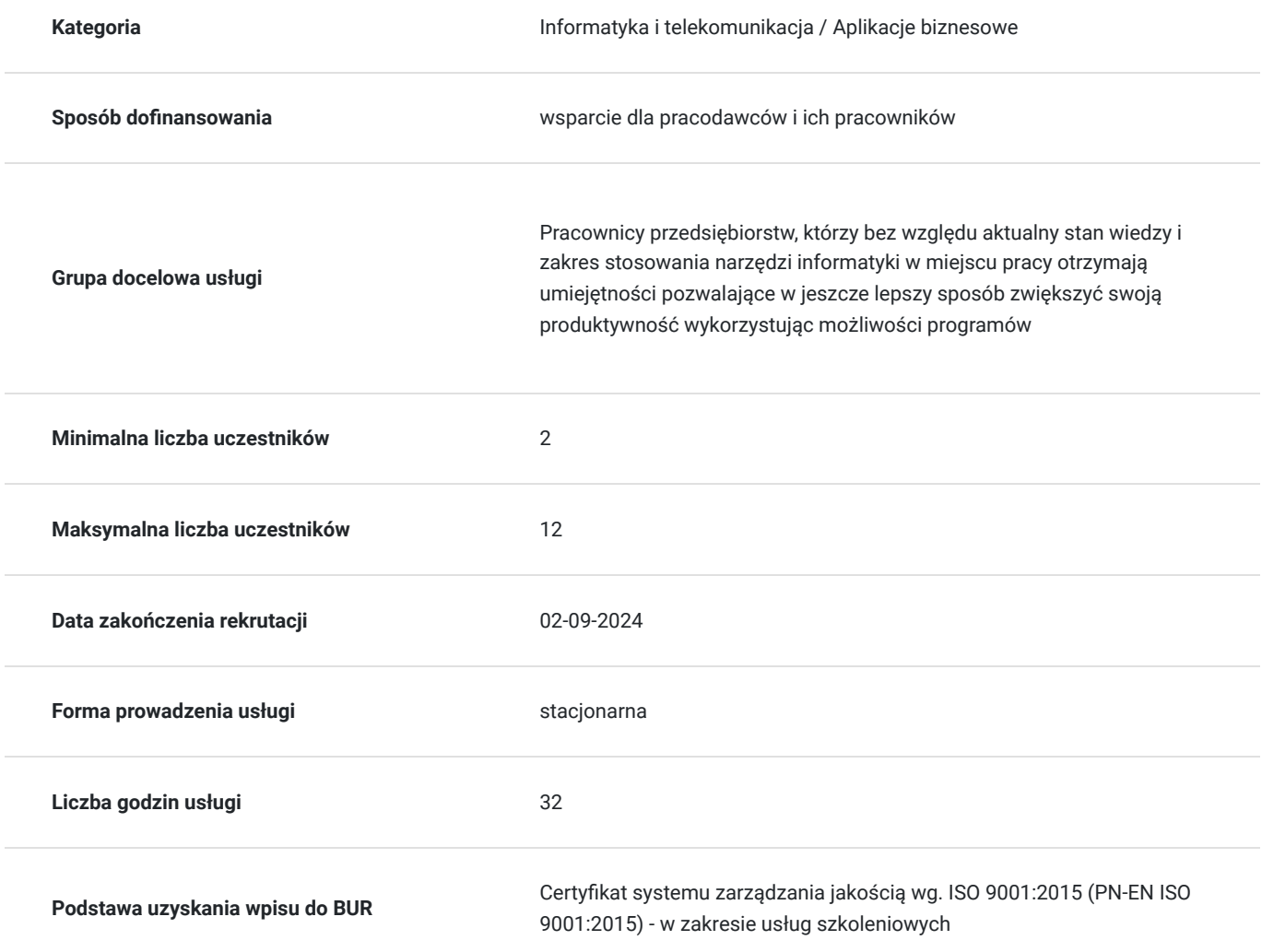

# Cel

### **Cel edukacyjny**

Przygotowanie do uporządkowania sposobu pracy, stworzenie narzędzi, również programistycznych, specjalizowanych arkuszy pozwalających analizować sytuację ekonomiczna, finansową, sprzedażową, kadrową, logistyczną, magazynową. Wskazanie jak w wydajny sposób przetwarzać dane płynące z wielu źródeł np. działu sprzedaży, produkcji, placówek i oddziałów firmy.

### **Efekty uczenia się oraz kryteria weryfikacji ich osiągnięcia i Metody walidacji**

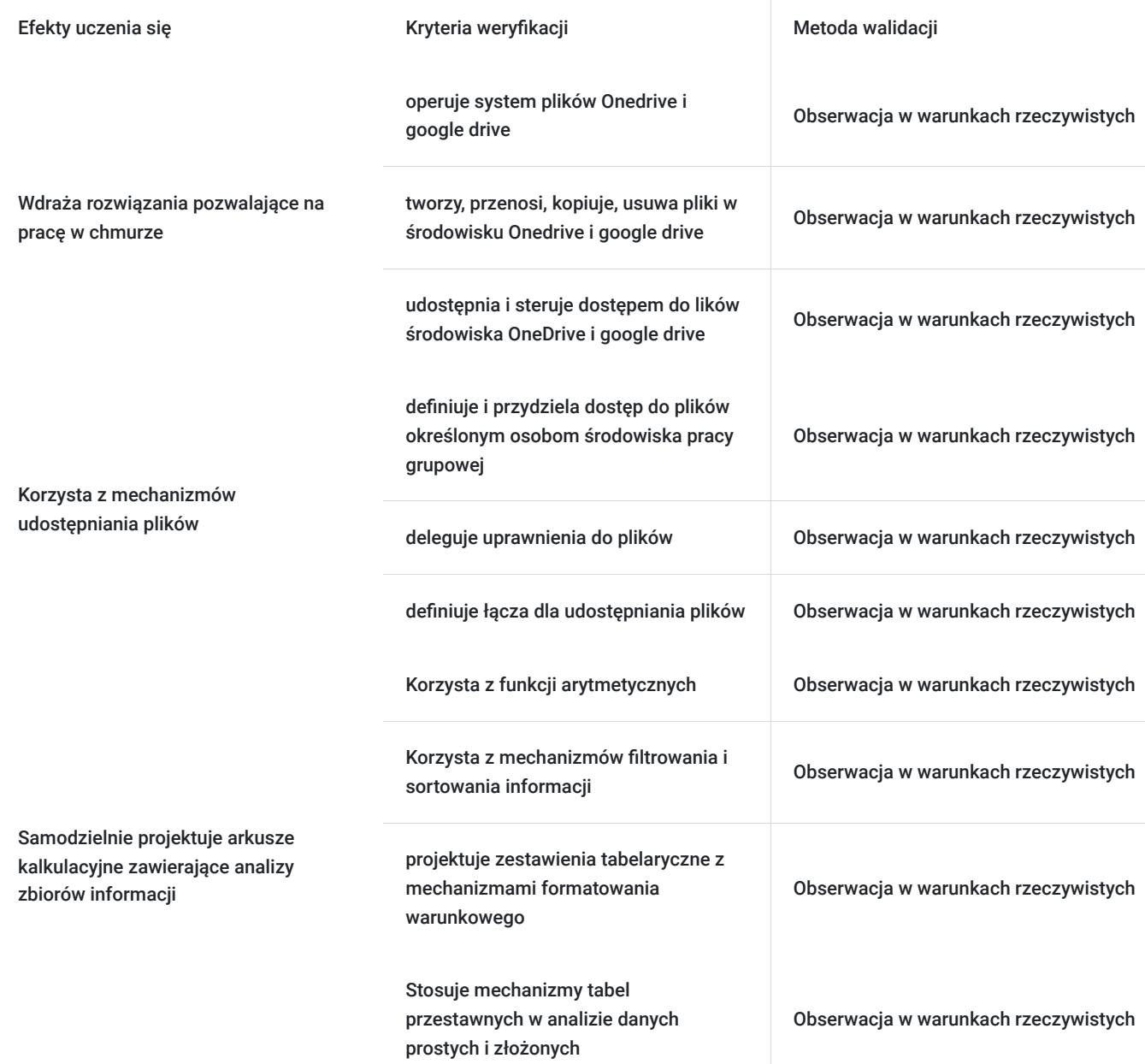

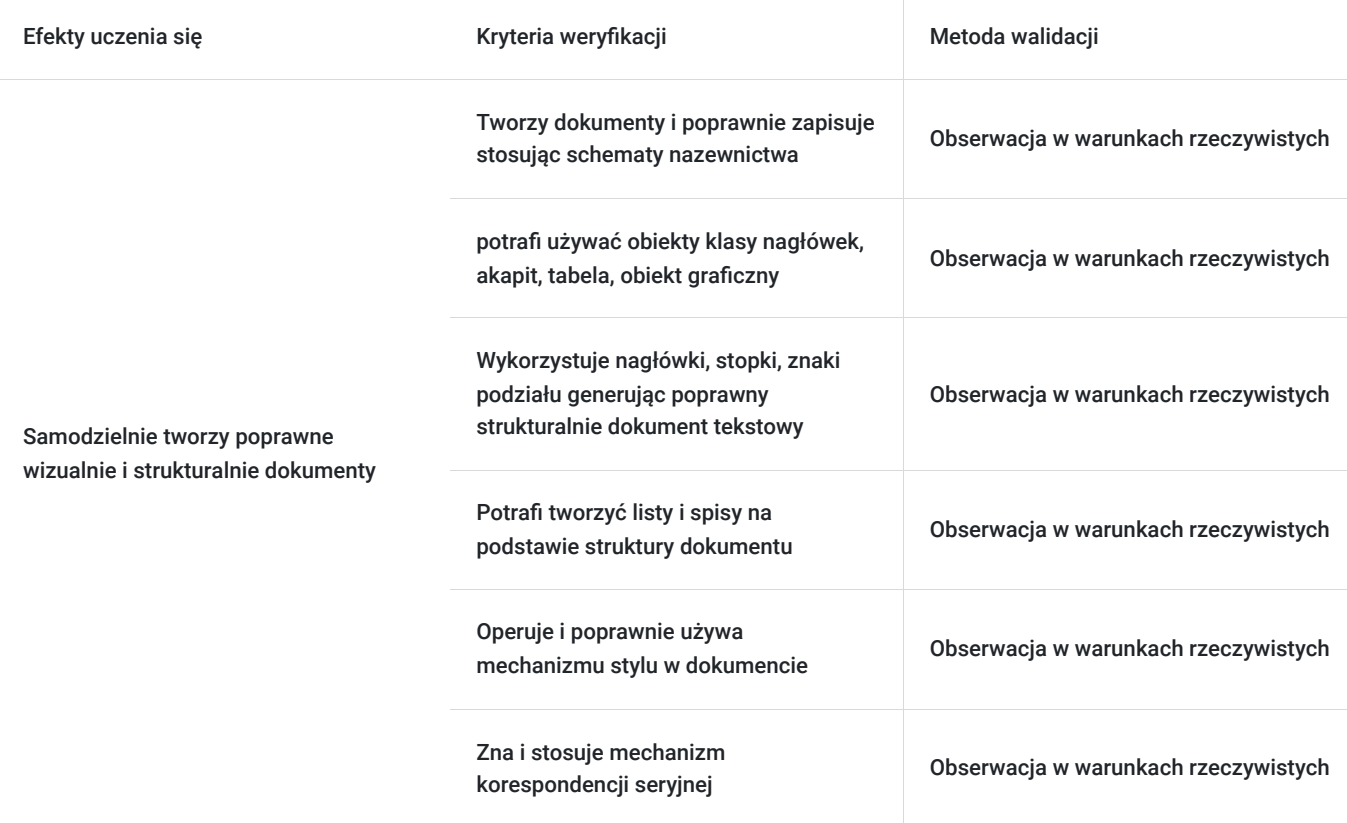

# Kwalifikacje

### **Inne kwalifikacje**

#### **Uznane kwalifikacje**

Pytanie 4. Czy dokument potwierdzający uzyskanie kwalifikacji jest rozpoznawalny i uznawalny w danej branży/sektorze (czy certyfikat otrzymał pozytywne rekomendacje od co najmniej 5 pracodawców danej branży/ sektorów lub związku branżowego, zrzeszającego pracodawców danej branży/sektorów)?

Dokument otrzymał rekomendację od:

- KIG - łączącej 67 Izb branżowych, 63 Izb regionalnych, 21 Izb bilateralnych, 7 pozostałych organizacji (stowarzyszenia, federacje, związki pracodawców, fundacje),

- Pracodawcy RP - reprezentującej 19000 firm,

- Konfederacji LEWIATAN - skupiającej ponad 4100 firm.

#### **Informacje**

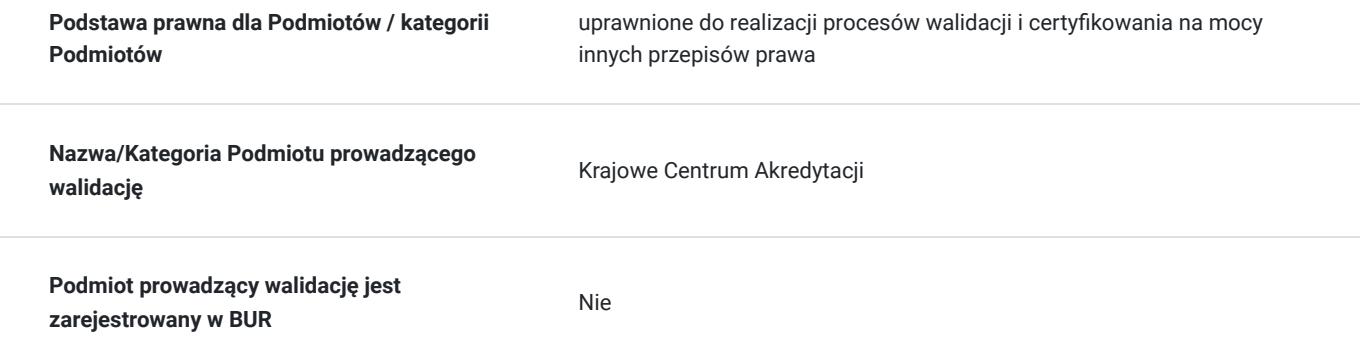

**Podmiot certyfikujący jest zarejestrowany w BUR** Nie

### Program

Elementy programu szkoleniowego w obszarze MS-EXCEL:

- 1. Praca w chmurze
- Przegląd technologii chmurowych np. MS-Office 365/One drive oraz Google Cloud
- Tworzenie środowiska pracy
- Współpraca zespołu i udostępnianie zasobów wspólne: terminy, dokumenty, oferty, arkusze
- Praca równoległa w czasie rzeczywistym ze zbiorami danych
- Bezpieczeństwo informacji
- 2. Wybrane funkcje wykorzystywane w analizie danych i nie tylko
- Funkcje statystyczne, Funkcje matematyczne, Funkcje tekstowe
- Funkcje wyszukiwania i adresu, Funkcje bazodanowe
- Zaokrąglanie danych finansowych,
- Adresowanie względne, bezwzględne i mieszane
- Funkcje zagnieżdżone
- 3. Import danych z różnych źródeł
- Dostęp do danych opublikowanych na stronach internetowych
- Import danych z wielu źródeł
- Import plików CSV, XML, TXT, DBF i inne
- Importowanie danych bezpośrednio ze źródeł internetowych
- 4. Analiza danych
- Praca na wielu arkuszach i skoroszytach
- Konsolidacja danych
- Autofiltrowanie i filtrowanie zaawansowane
- Zestawienie zbiorcze tworzone za pomocą sum częściowych
- 5. Właściwa prezentacja danych
- Formatowanie warunkowe
- Formatowanie niestandardowe wykorzystywane w prezentacji i analizie danych
- Tworzenie wykresów w oparciu o dane proste i złozone
- 6. Funkcje finansowe opcja
- Funkcja FV() przyszła wartość inwestycji
- Funkcja PV() dyskontowanie wartości
- Stopa zwrotu z kapitału (ROI) i stopa zwrotu z kapitału własnego (ROE)
- Funkcja IRR() wewnętrzna stopa zwrotu
- Funkcja PMT() obliczanie rat kredytu
- Funkcja RATE(), EFFECT(), NOMINAL() obliczanie stóp procentowych
- Funkcja NPV() bieżąca i przyszła wartość inwestycji
- 7. Optymalizacja danych
- Analiza "co jeśli" dla danych finansowych
- Analiza wrażliwości z użyciem tabel danych
- Scenariusze jako narzędzie analizy wielowymiarowej
- Solver optymalizacja danych przy wielu niewiadomych
- 8. Tabele przestawne
- Wstęp do tworzenia tabel przestawnych
- Grupowanie danych
- Sortowanie i filtrowanie w tabelach przestawnych
- Formatowanie tabel przestawnych
- Fragmentatory i skale czasu
- Tworzenie niestandardowych obliczeń
- 9 Wykorzystanie makr do usprawniania analiz finansowych
- Rejestrowanie makr
- Tworzenie własnych funkcji
- Elementy programu szkoleniowego w obszarze MS-WORD:
- 1. Podstawy Zaawansowane
- Przegląd zaawansowanych opcji interfejsu użytkownika.
- Praca z niestandardowymi stylami i szablonami dokumentów.
- Używanie zaawansowanych narzędzi do edycji tekstu.
- 2. Formatowanie Dokumentów
- Tworzenie i zarządzanie tabelami.
- Zastosowanie zaawansowanych opcji formatowania tekstu.
- Praca z sekcjami i nagłówkami.
- 3. Zaawansowane Funkcje Edycji
- Wykorzystanie funkcji automatyzacji, takich jak wstawianie pól.
- Korzystanie z funkcji śledzenia zmian i komentarzy.
- Zabezpieczanie dokumentów i zarządzanie nimi.
- 4. Publikowanie i Współpraca
- Praca z obiektami graficznymi, diagramami i innymi elementami.
- Publikowanie dokumentów w różnych formatach.
- Współpraca z innymi użytkownikami przy użyciu funkcji udostępniania i współedycji.
- 5. Konsultacje Indywidualne i Podsumowanie
- Sesje konsultacyjne, w trakcie których uczestnicy mogą uzyskać pomoc w rozwiązywaniu konkretnych problemów.
- Podsumowanie szkolenia i omówienie kluczowych punktów.
- Ocena i udzielenie informacji zwrotnej.
- 6. Korespondencja Seryjna
- Tworzenie list i etykiet.
- Konfiguracja danych źródłowych.
- Personalizacja treści za pomocą korespondencji seryjnej.
- Wykonywanie serii korespondencji seryjnych.
- 7. Integracje z innymi Aplikacjami MS Office
- Importowanie danych z programu Excel.
- Wstawianie obiektów z programu PowerPoint.
- Korzystanie z załączników z programu Outlook.

# Harmonogram

Liczba przedmiotów/zajęć: 0

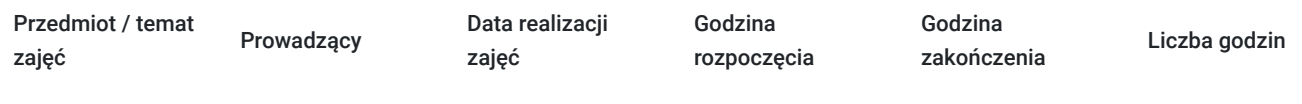

Brak wyników.

## Cennik

#### **Cennik**

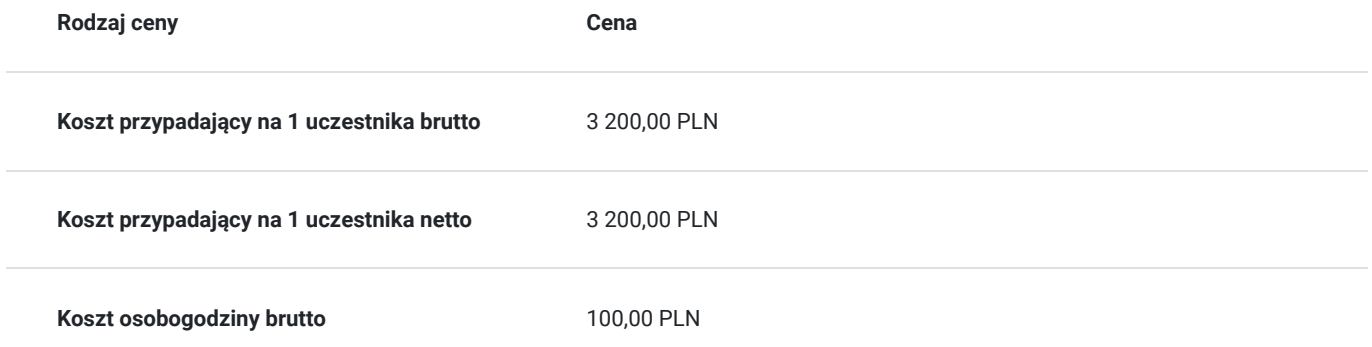

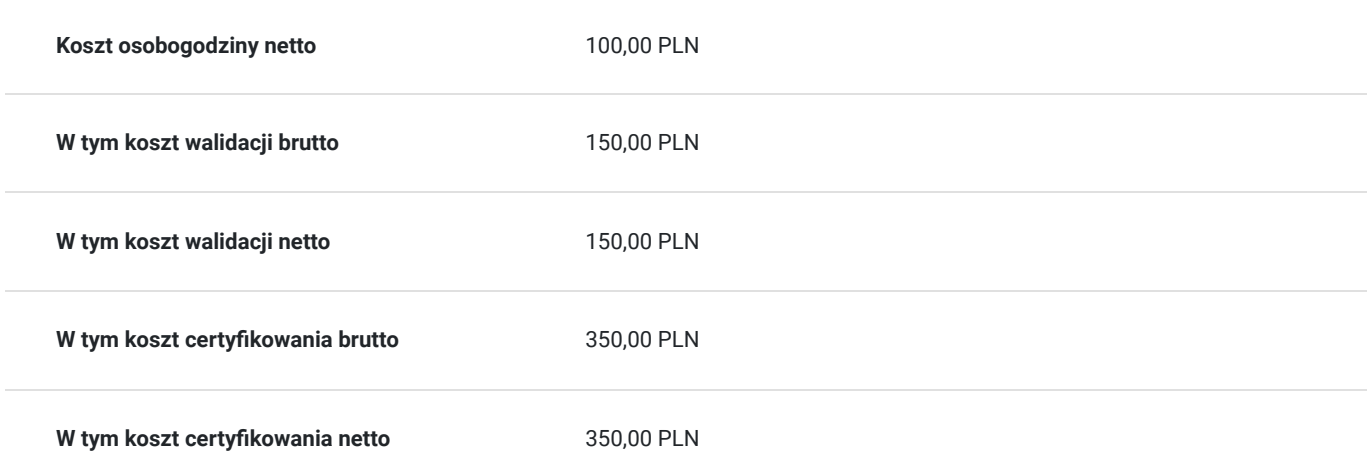

# Prowadzący

Liczba prowadzących: 2

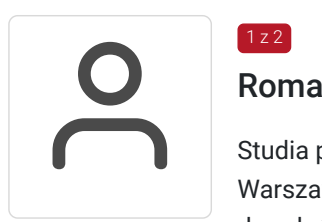

### Roman Dawid

 $1 z 2$ 

Studia podyplomowe w Akademii Ekonomicznej w Poznaniu – rachunkowość i finanse, Uniwersytet Warszawski Wydział prawa i administracji - SP podatków i prawa podatkowego wpisany na listę doradców pod nr 07417, serwisant kas fiskalnych i urządzeń komputerowych. Kursy : Profesjonalny Menadżer E-biznesu, przygotowanie pedagogiczne. Doświadczenie:

Realizacja 20 kursów w ostatnich 3 latach w zakresie obsługi komputera z modułami ECDL oraz DIGCOMP (m.in. Pakiet Office, szkolenia ECDL, obsługa Internetu, obsługa komputera, e-handel, obsługa programów księgowych i sprzedażowych, podstawy księgowości z modułami ECDL). Akredytowany wykładowca ZDZ. Wieloletnie doświadczenie zawodowe i współpraca z ZDZ.

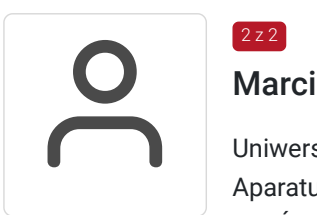

### $2 z 2$

### Marcin Kołodziejczak

Uniwersytet Ekonomiczny w Poznaniu - Zarządzanie Politechnika Poznańska - Elektroniczna Aparatura i Systemy Pomiarowe \* Analiza i informatyzacja systemowa procesów biznesowych MMŚP, \* Systemy IT stosowane w MMŚP \* Edukacja ustawiczna osób dorosłych Ekspert, czynny trener, programista systemów IT. Skutecznie koordynuje i wdraża projekty informatyzacji biznesu w obszarach: systemów ERP, MES, CRM, CMS (finanse - księgowość-kadry/ logistyka/ magazynowanie/produkcja/IoT), baz i analiz danych, systemów WEB i szeroko pojętej elektroniki użytkowej. Właściciel IT-Comfort.PL.

Wybrane Szkolenia: - ABC Data / InfoVIDE - Sybase / Simptest - Systemy Zarządzania Jakością ISO / Simptest. Doświadczenie w zakresie: \* zarządzania zespołem \* projektowania i koordynacji zmian w przedsiębiorstwach produkcyjnych w obszarze systemów zarządzania produkcją, analityki biznesowej. \* projektowania i organizacji kształcenia ustawicznego i szkoleń.

Doświadczenie: Realizacja ponad 20 usług rozwojowych w ostatnich 5 latach w zakresie MS-Office: Excel, Współpracy zespołu z wykorzystaniem narzedzi klasy cloud, analizy danych w systemach zarządzania.

# Informacje dodatkowe

**Informacje o materiałach dla uczestników usługi**

- Prezentacje multimedialne przygotowane przez prowadzącego zajęcia
- Ankiety lub kwestionariusze oceniające potrzeby przedsiębiorstwa
- Karty pracy jako narzędzie wspomagające controlling i analizę danych

# Adres

ul. Augusta Cieszkowskiego 35 62-020 Swarzędz woj. wielkopolskie

Budynek wyposażony w sieć Wi-Fi. Salka szkoleniowa, stanowiska komputerowe - mobilna pracownia Laptopy Lenowo (2023), projektor ułatwiający prezentację materiałów wizualnych.

### **Udogodnienia w miejscu realizacji usługi**

- Klimatyzacja
- Wi-fi
- Laboratorium komputerowe

### Kontakt

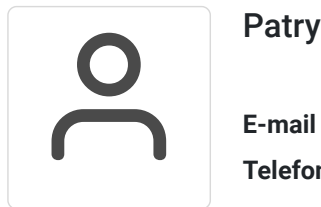

### Patrycja Stefańśka

**E-mail** patrycja.stefanska@zdz.poznan.pl **Telefon** (+48) 601 711 849